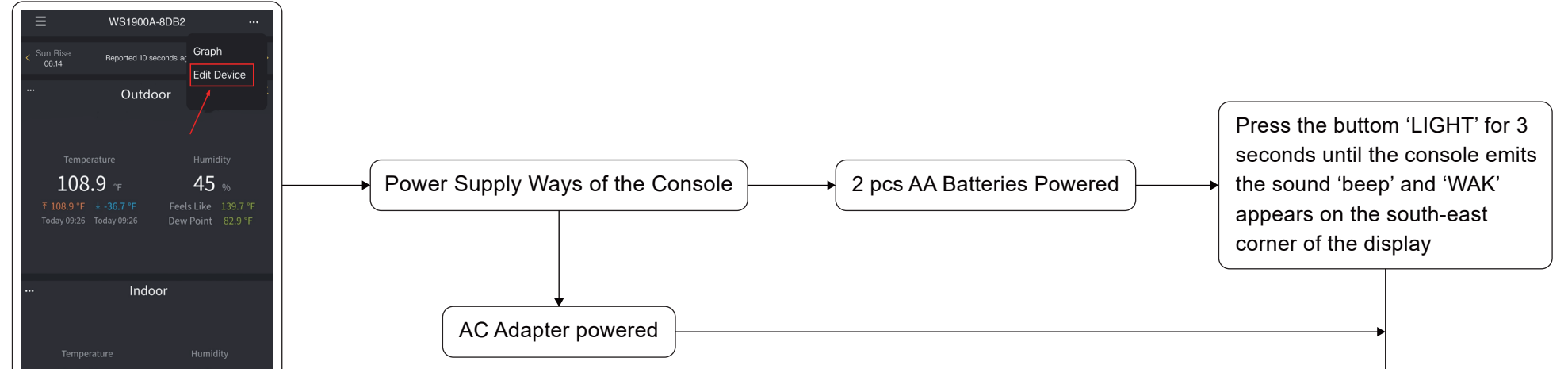

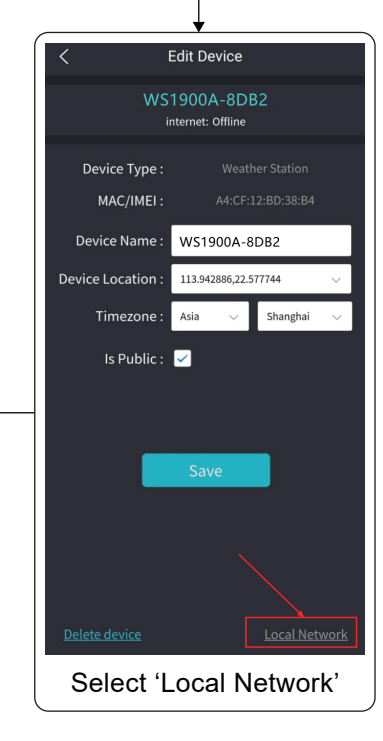

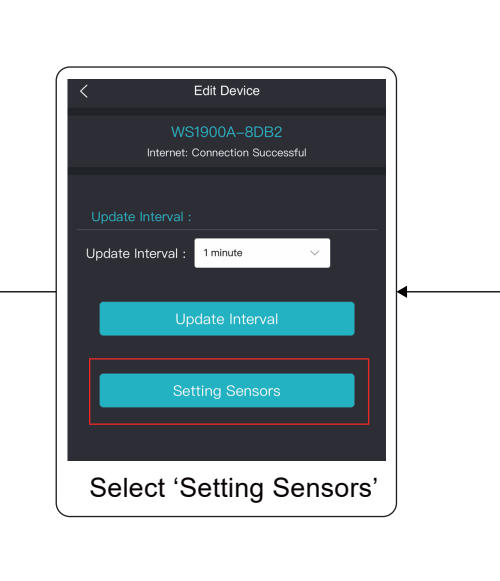

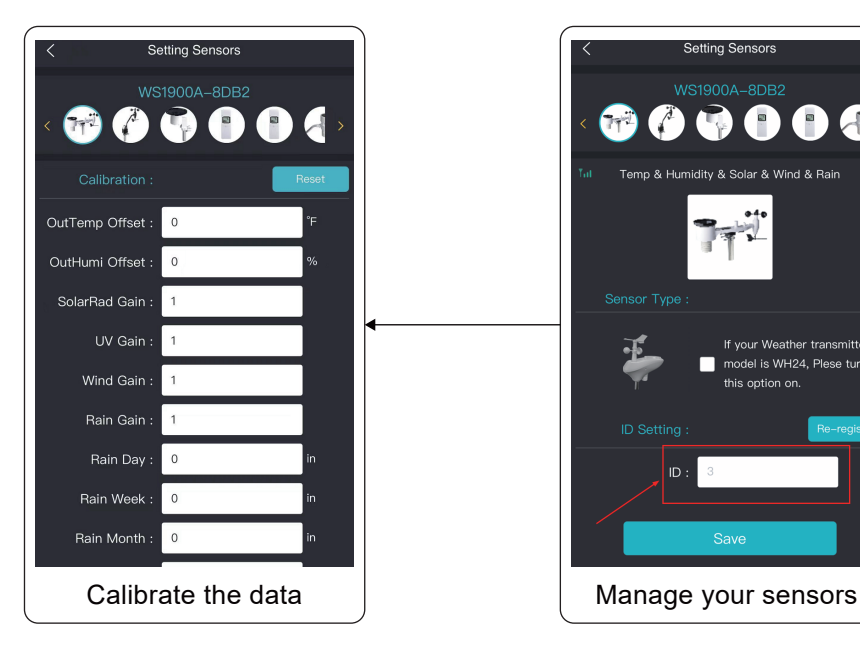

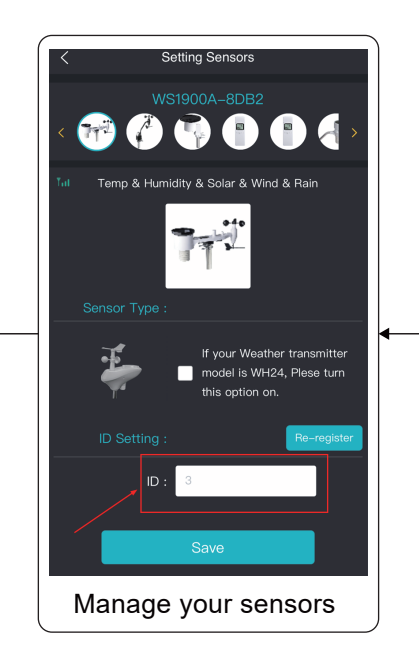

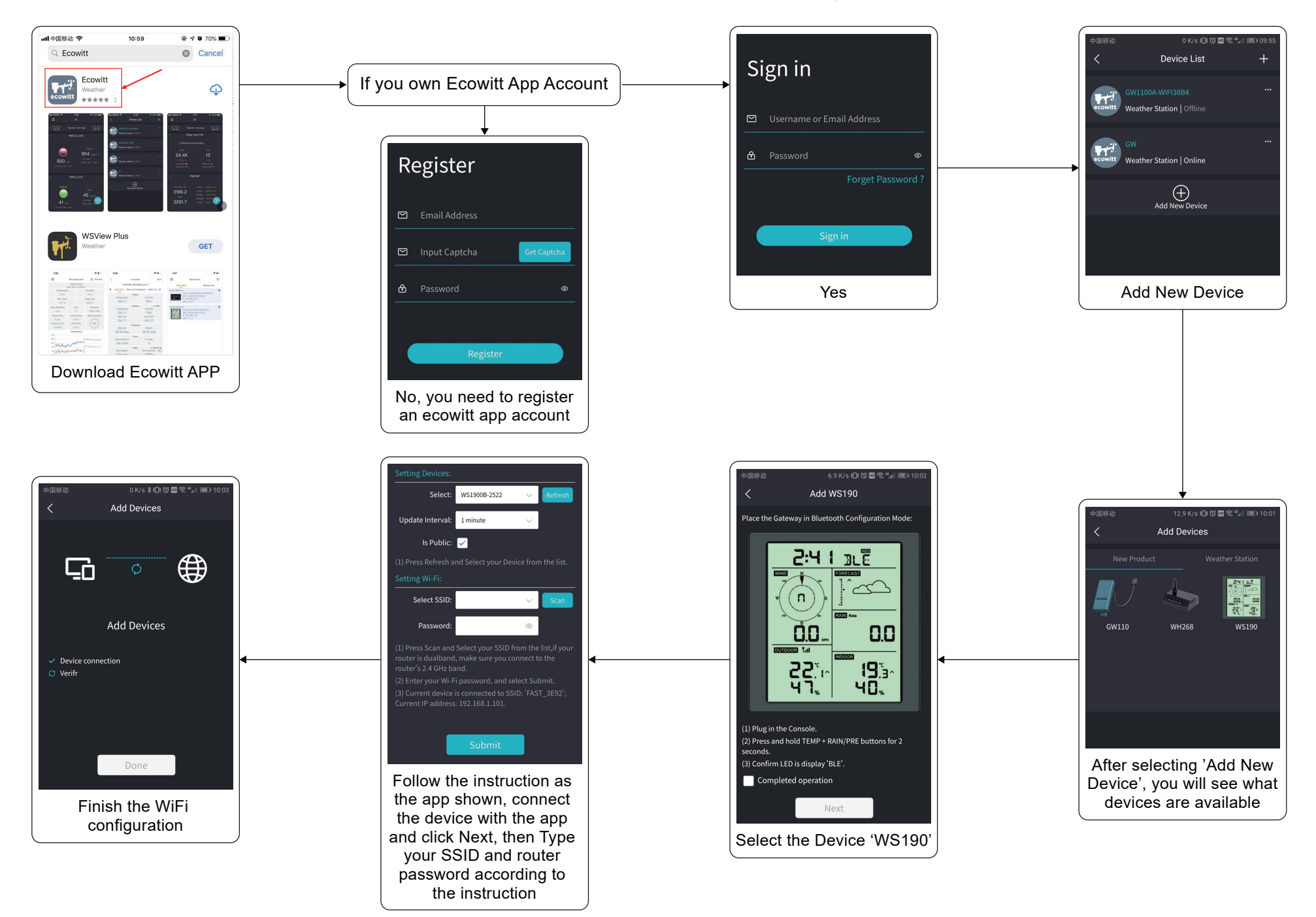

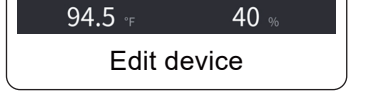

## WiFi Provisioning Via "Ecowitt" APP

## **WN1900 Quick Start Guide**

## How to Manage Sensors and Calibrate the Data

\*Please be sure your phone and the device are connected to the same router

\* This device works only on 802.11b slow mode, so please make sure your home router has this mode supported. \* During this configuration proess, your phone need to have its BLE function enabled.

\* Be sure this app has its WLAN and location service enabled from your phone setup.